## **Kultura**

*Opublikowano: poniedziałek, 19, wrzesień 2016 10:33 Odsłony: 52150*

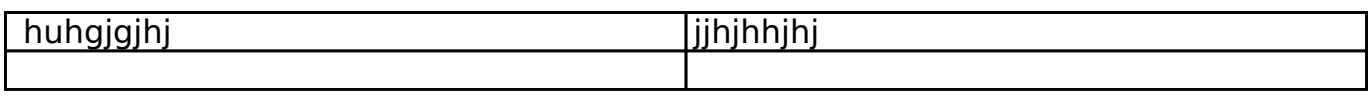

*[wpisanie\\_do\\_rejestru\\_sc\\_au\\_za\\_granicą.pdf63.02 KB](images/wpisanie_do_rejestru_sc_au_za_granic%C4%85.pdf)*

*wpisanie\_do\_rejestru\_sc\_am\_za\_granicą.pdf*

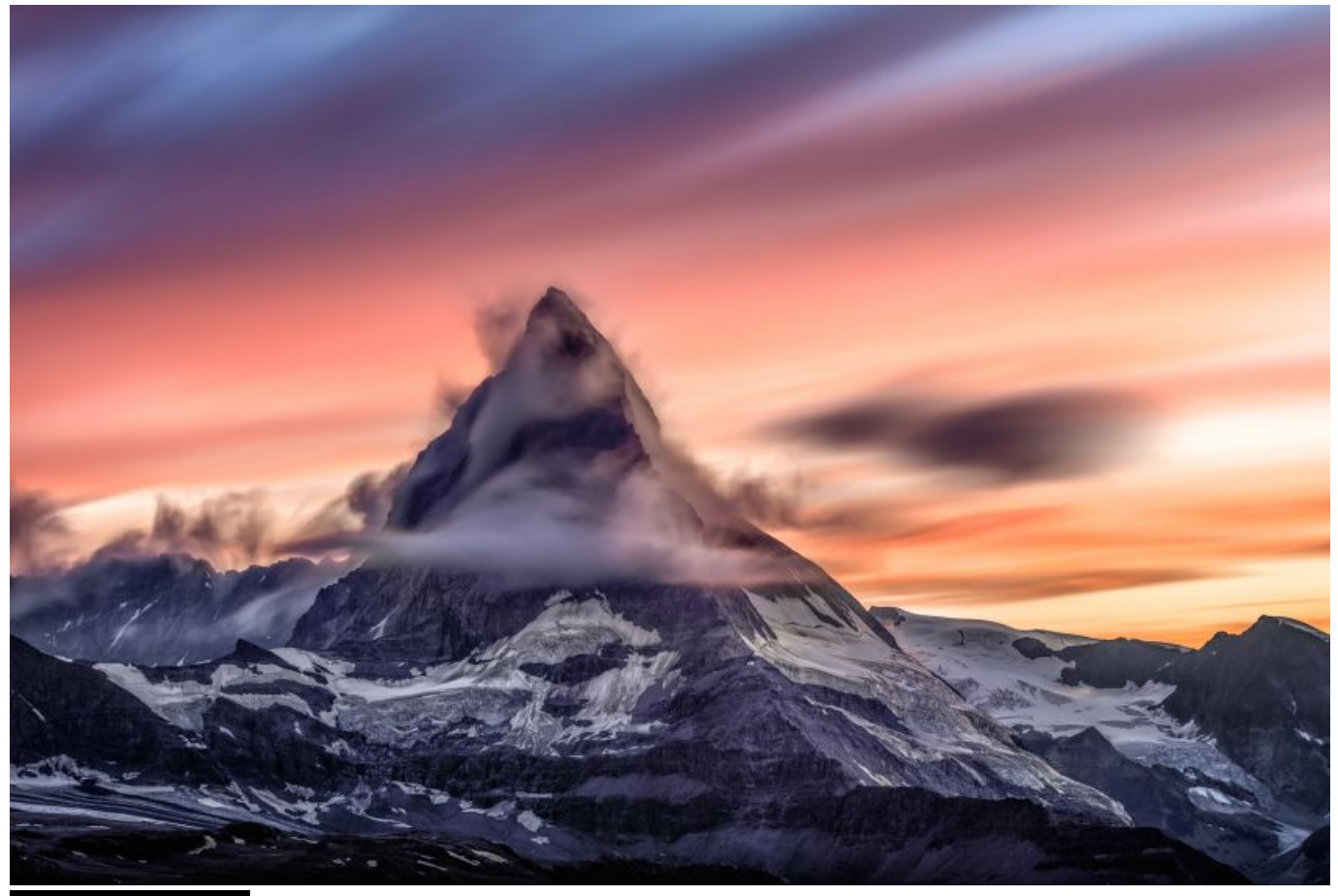

*Nasz nowy opis*

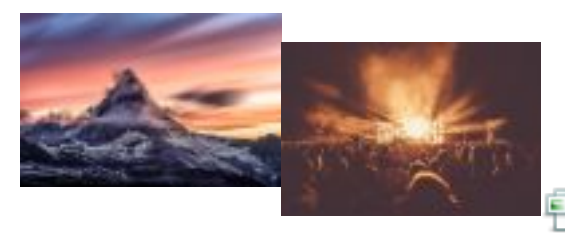

*photo-1470104240373-bc1812eddc9f.jpg57.68*

## **Kultura**

*Opublikowano: poniedziałek, 19, wrzesień 2016 10:33 Odsłony: 52150*

*jak wstawic mape google*

*test*

*JCE FIX*

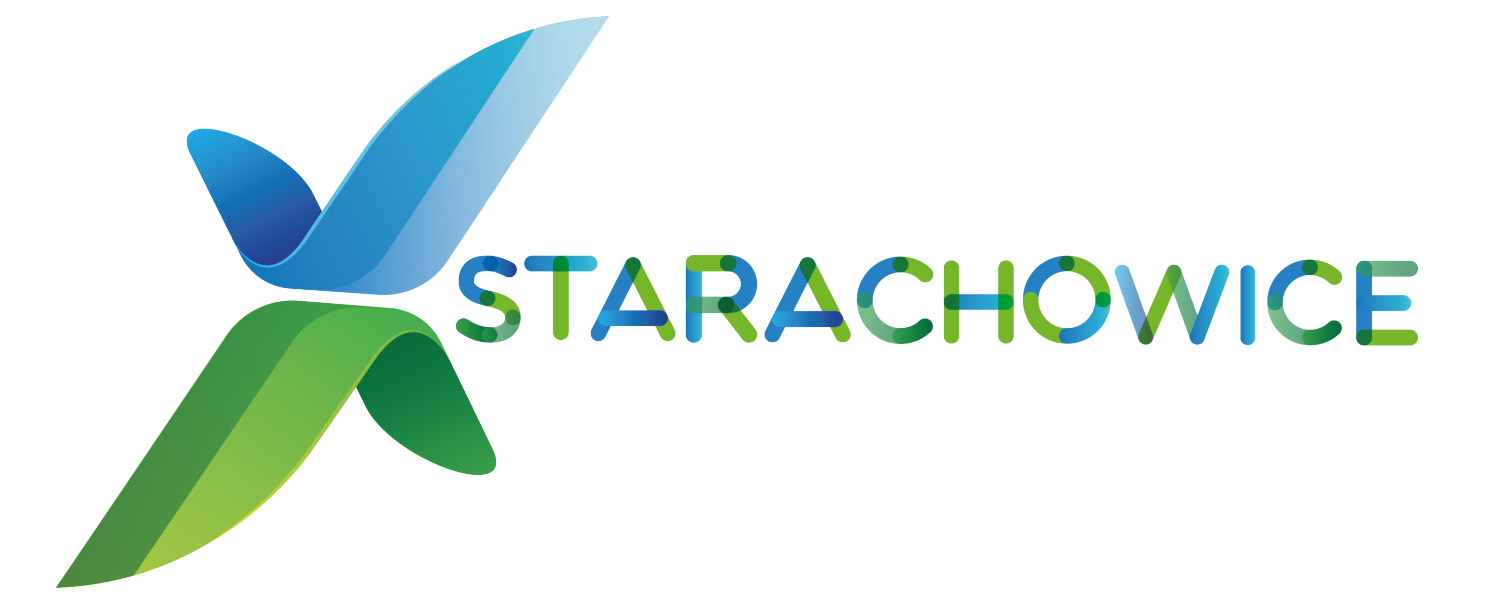